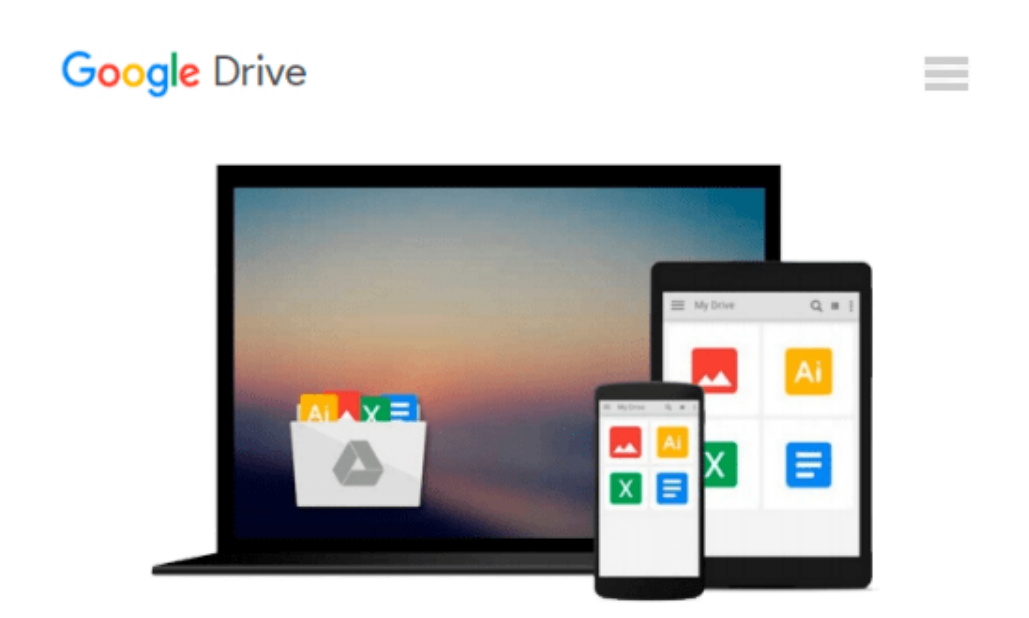

# **Getting Started in Consulting by Alan Weiss (9- Apr-2009) Paperback**

*Alan Weiss*

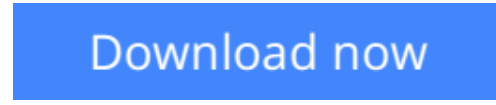

[Click here](http://zonebook.me/go/read.php?id=B012HUC69S) if your download doesn"t start automatically

## **Getting Started in Consulting by Alan Weiss (9-Apr-2009) Paperback**

Alan Weiss

**Getting Started in Consulting by Alan Weiss (9-Apr-2009) Paperback** Alan Weiss

**L** [Download](http://zonebook.me/go/read.php?id=B012HUC69S) [Getting Started in Consulting by Alan Weiss \(9-Apr ...pdf](http://zonebook.me/go/read.php?id=B012HUC69S))

**[Read Online](http://zonebook.me/go/read.php?id=B012HUC69S)** [Getting Started in Consulting by Alan Weiss \(9-A ...pdf](http://zonebook.me/go/read.php?id=B012HUC69S))

#### **Download and Read Free Online Getting Started in Consulting by Alan Weiss (9-Apr-2009) Paperback Alan Weiss**

#### **From reader reviews:**

#### **Bradford Padgett:**

This Getting Started in Consulting by Alan Weiss (9-Apr-2009) Paperback book is not ordinary book, you have after that it the world is in your hands. The benefit you receive by reading this book will be information inside this e-book incredible fresh, you will get details which is getting deeper an individual read a lot of information you will get. That Getting Started in Consulting by Alan Weiss (9-Apr-2009) Paperback without we understand teach the one who looking at it become critical in contemplating and analyzing. Don't be worry Getting Started in Consulting by Alan Weiss (9-Apr-2009) Paperback can bring any time you are and not make your tote space or bookshelves' turn into full because you can have it with your lovely laptop even mobile phone. This Getting Started in Consulting by Alan Weiss (9-Apr-2009) Paperback having great arrangement in word along with layout, so you will not experience uninterested in reading.

#### **Sean Mills:**

Reading a guide can be one of a lot of exercise that everyone in the world loves. Do you like reading book therefore. There are a lot of reasons why people like it. First reading a e-book will give you a lot of new information. When you read a book you will get new information mainly because book is one of several ways to share the information or perhaps their idea. Second, reading through a book will make a person more imaginative. When you reading a book especially fictional book the author will bring you to definitely imagine the story how the personas do it anything. Third, you can share your knowledge to other people. When you read this Getting Started in Consulting by Alan Weiss (9-Apr-2009) Paperback, you could tells your family, friends and also soon about yours book. Your knowledge can inspire the mediocre, make them reading a publication.

#### **Annie Resnick:**

Is it an individual who having spare time then spend it whole day by simply watching television programs or just lying down on the bed? Do you need something totally new? This Getting Started in Consulting by Alan Weiss (9-Apr-2009) Paperback can be the respond to, oh how comes? The new book you know. You are and so out of date, spending your extra time by reading in this brand new era is common not a geek activity. So what these ebooks have than the others?

#### **Arlene Miller:**

Reserve is one of source of knowledge. We can add our understanding from it. Not only for students but additionally native or citizen have to have book to know the revise information of year to help year. As we know those guides have many advantages. Beside all of us add our knowledge, could also bring us to around the world. Through the book Getting Started in Consulting by Alan Weiss (9-Apr-2009) Paperback we can take more advantage. Don't you to be creative people? To become creative person must prefer to read a book. Just choose the best book that acceptable with your aim. Don't always be doubt to change your life at this

time book Getting Started in Consulting by Alan Weiss (9-Apr-2009) Paperback. You can more inviting than now.

## **Download and Read Online Getting Started in Consulting by Alan Weiss (9-Apr-2009) Paperback Alan Weiss #QMB4JRCID69**

### **Read Getting Started in Consulting by Alan Weiss (9-Apr-2009) Paperback by Alan Weiss for online ebook**

Getting Started in Consulting by Alan Weiss (9-Apr-2009) Paperback by Alan Weiss Free PDF d0wnl0ad, audio books, books to read, good books to read, cheap books, good books, online books, books online, book reviews epub, read books online, books to read online, online library, greatbooks to read, PDF best books to read, top books to read Getting Started in Consulting by Alan Weiss (9-Apr-2009) Paperback by Alan Weiss books to read online.

### **Online Getting Started in Consulting by Alan Weiss (9-Apr-2009) Paperback by Alan Weiss ebook PDF download**

**Getting Started in Consulting by Alan Weiss (9-Apr-2009) Paperback by Alan Weiss Doc**

**Getting Started in Consulting by Alan Weiss (9-Apr-2009) Paperback by Alan Weiss Mobipocket**

**Getting Started in Consulting by Alan Weiss (9-Apr-2009) Paperback by Alan Weiss EPub**